#### UNIVERSITY OF SWAZILAND

#### FACULTY OF EDUCATION

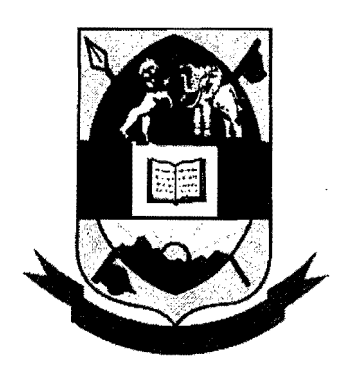

# DEPARTMENT OF EDUCATIONAL FOUNDATIONS AND MANAGEMENT

FOR

 $\epsilon$ 

### INSTITUTE OF POST GRADUATE STUDIES

# DECEMBER, 2016 FINAL EXAMINATION PAPER

### MASTER OF EDUCATION (M.Ed)

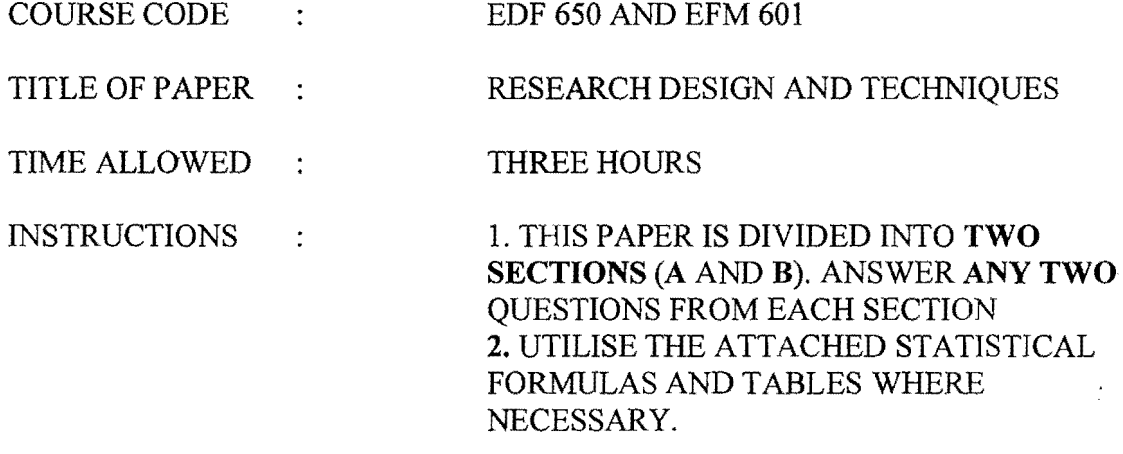

TOTAL MARKS : 100

THIS PAPER IS NOT TO BE OPENED UNTIL PERMISSION TO DO SO HAS BEEN GRANTED BY THE INVIGILATOR.

### SECTION A

- 1. Discuss the merits and demerits of using a quantitative research paradigm in educational research.<br>Total: 25 Marks. Total: 25 *Marks.*
- 2. Examine the assertion that a questionnaire is a better data collection instrument than an interview. Total: 25 Marks. **Total: 25 Marks.**
- 3. Evaluate the claim that a pilot study is better for enhancing the quality of research than triangulation. *Total:* 25 *Marks.*

## **SECTION B**

4. (a) Given that a student scored  $60\%$  in Biology test and the average was 50% and the Standard Deviation was 5 and the same student scored 80% in History and the mean was 85% and the Standard Deviation was 5.

ý

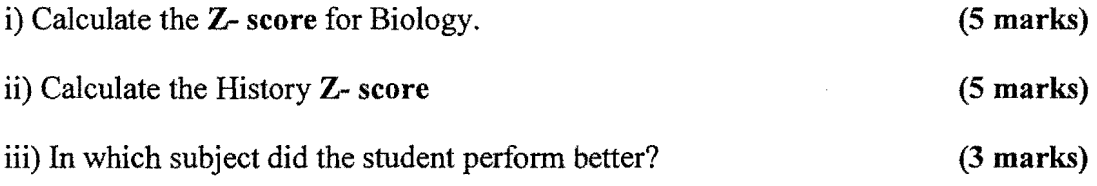

- (b) Table 1 below is a data set of marks obtained by 10 O'level pupils in Maths and Physics tests.
- Table 1: data set of marks obtained by 10 O'level pupils in Maths and Physics tests.

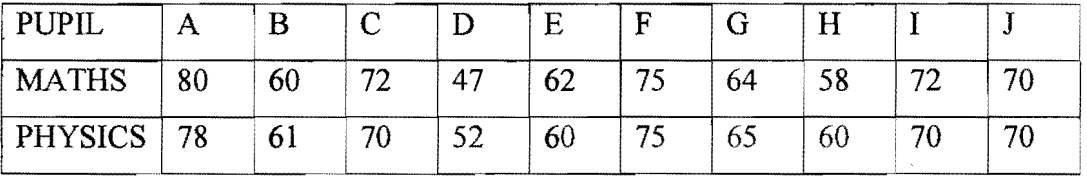

Using data from Table 1 above, carry out a t-test at 1% significance level to determine if there is a difference between the students' performance in Maths and in Physics (12 marks).

[Total: 25 marks]

 $\label{eq:1} \hat{\mathcal{L}}_{\text{max}}(\hat{\mathcal{L}}_{\text{max}}(\hat{\mathbf{w}})) = \hat{\mathcal{L}}_{\text{max}}(\hat{\mathcal{L}}_{\text{max}}(\hat{\mathcal{L}}_{\text{max}}(\hat{\mathcal{L}}_{\text{max}}(\hat{\mathcal{L}}_{\text{max}}(\hat{\mathcal{L}}_{\text{max}}(\hat{\mathcal{L}}_{\text{max}}(\hat{\mathcal{L}}_{\text{max}}(\hat{\mathcal{L}}_{\text{max}}(\hat{\mathcal{L}}_{\text{max}}(\hat{\mathcal{L}}_{\text{max}}(\hat{\mathcal{L}}_{\text{max}}(\hat{\mathcal{L$ 

5. (a) A cellular phone manufacturer was keen to identify the cellular phone model with the highest number of sales. The manufacturer identified three cellular phone models which for anonymity reasons were denoted by P, Q, and R. The manufacturer then randomly selected five cellular phone retail outlets and recorded the number of cellular phones sold in December 2015. The results are tabulated below.

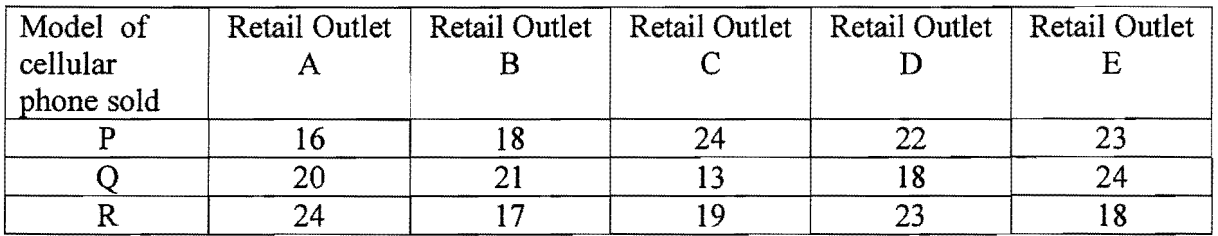

# Table 2: Showing the number of laptop models sold in December 2015

 $\Box$ 

 $\sim$   $\sim$ 

Carry out a One Way Analysis of Variance at 5% significance level to establish if three cellular phone models are in equal demand. Follow the steps suggested below,

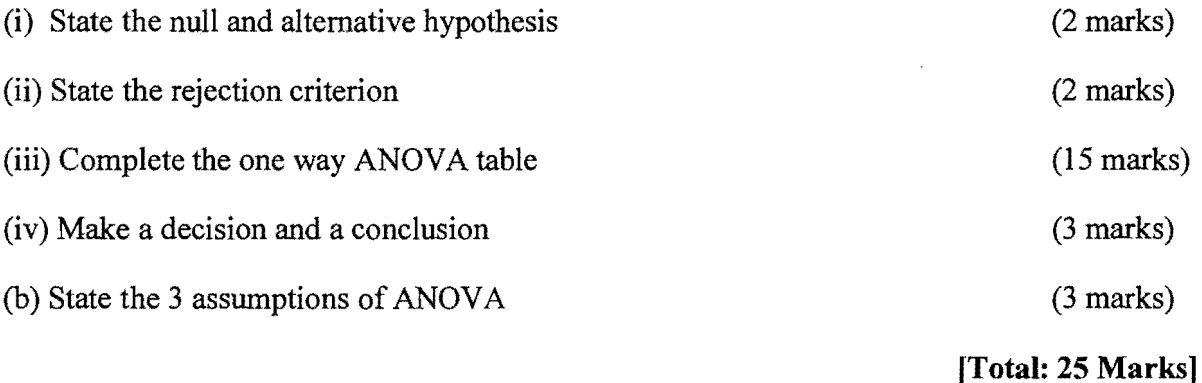

 $\mathcal{L}$ 

6. Ten Grade Seven Special Needs students wrote a Mid- Year as well as Final Examinations. Their cores for both examinations are shown below.

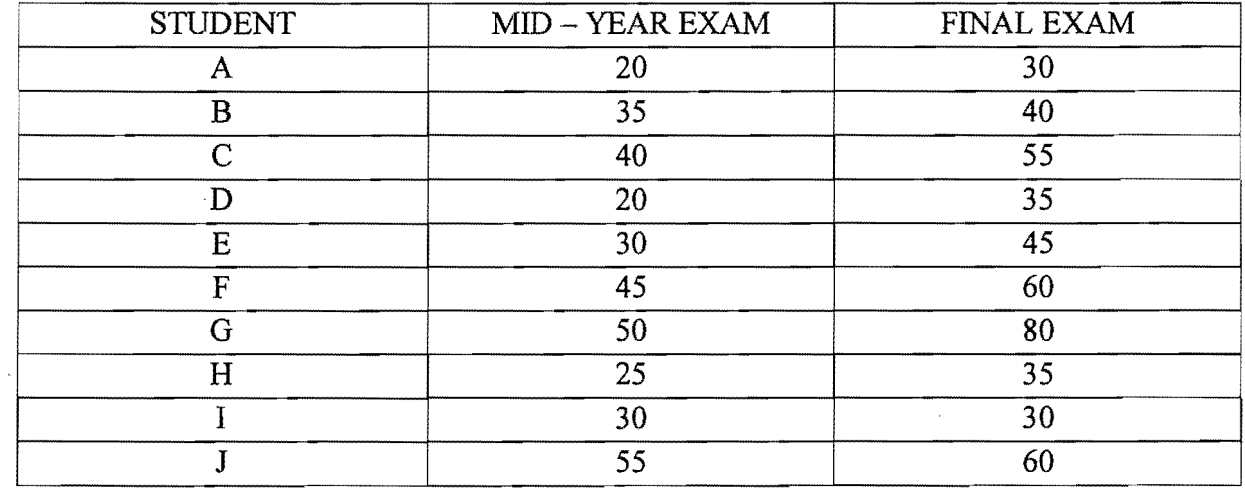

# **Table** 3: Scores **for Mid Year and Final Year Examinations**

 $\bar{z}$ 

Calculate the Spearman Rank order correlation coefficient for the two sets of scores and comment on it. (25 **marks**)

j.

Fundamentals of Social Statistics

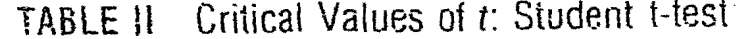

T Test.

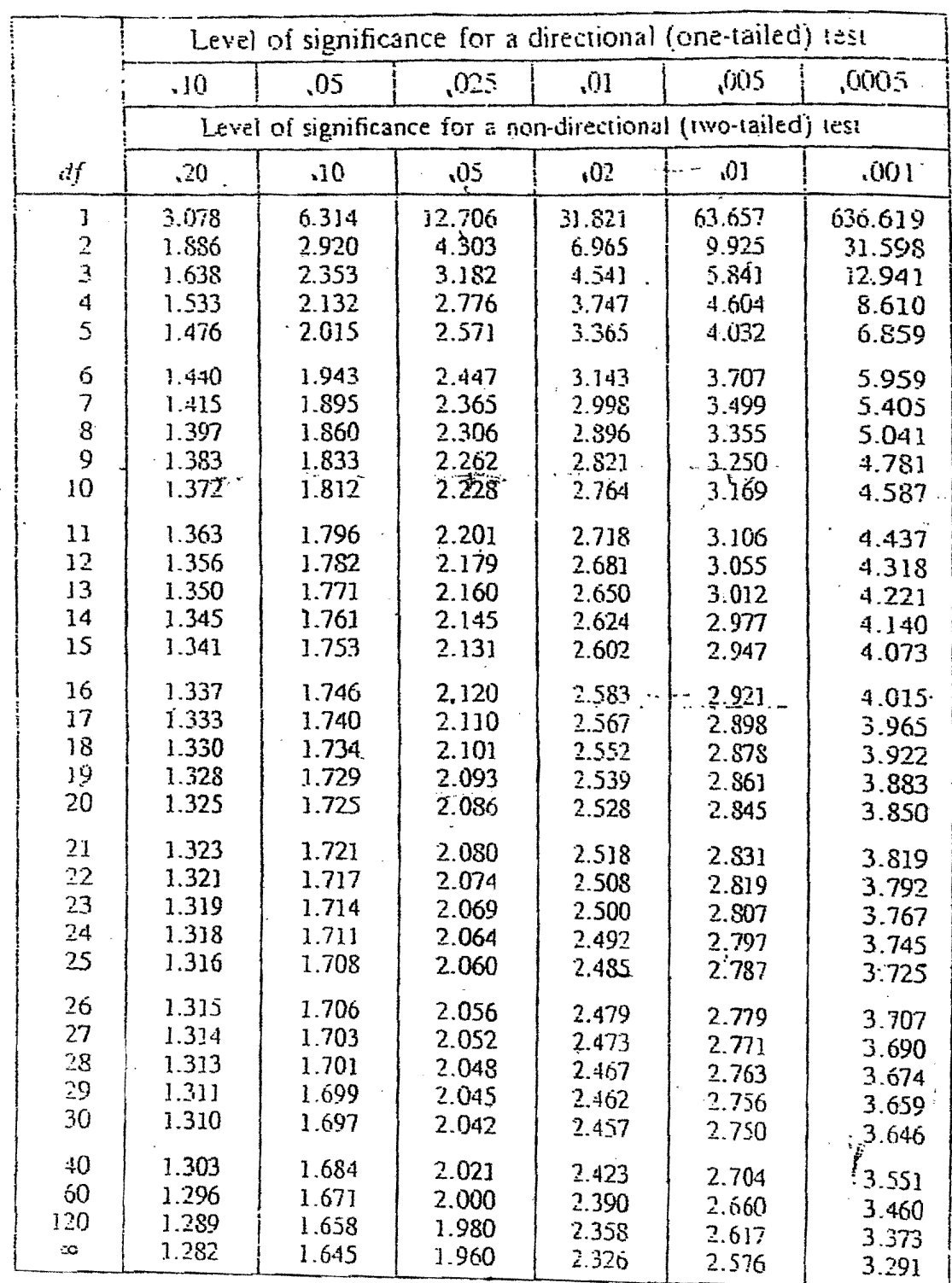

Find the row corresponding to the indicated degrees of freedom, find the column corresponding to the chosen level of significance, taking into account the type of  $H_t$  (directional or non-directional). The critical value  $t_{\text{cat}}$  is at the intersection of that row and that column. If  $t_{\text{cat}}$ is rejected.

336

TABLE IV

Critical Values of Chi Square

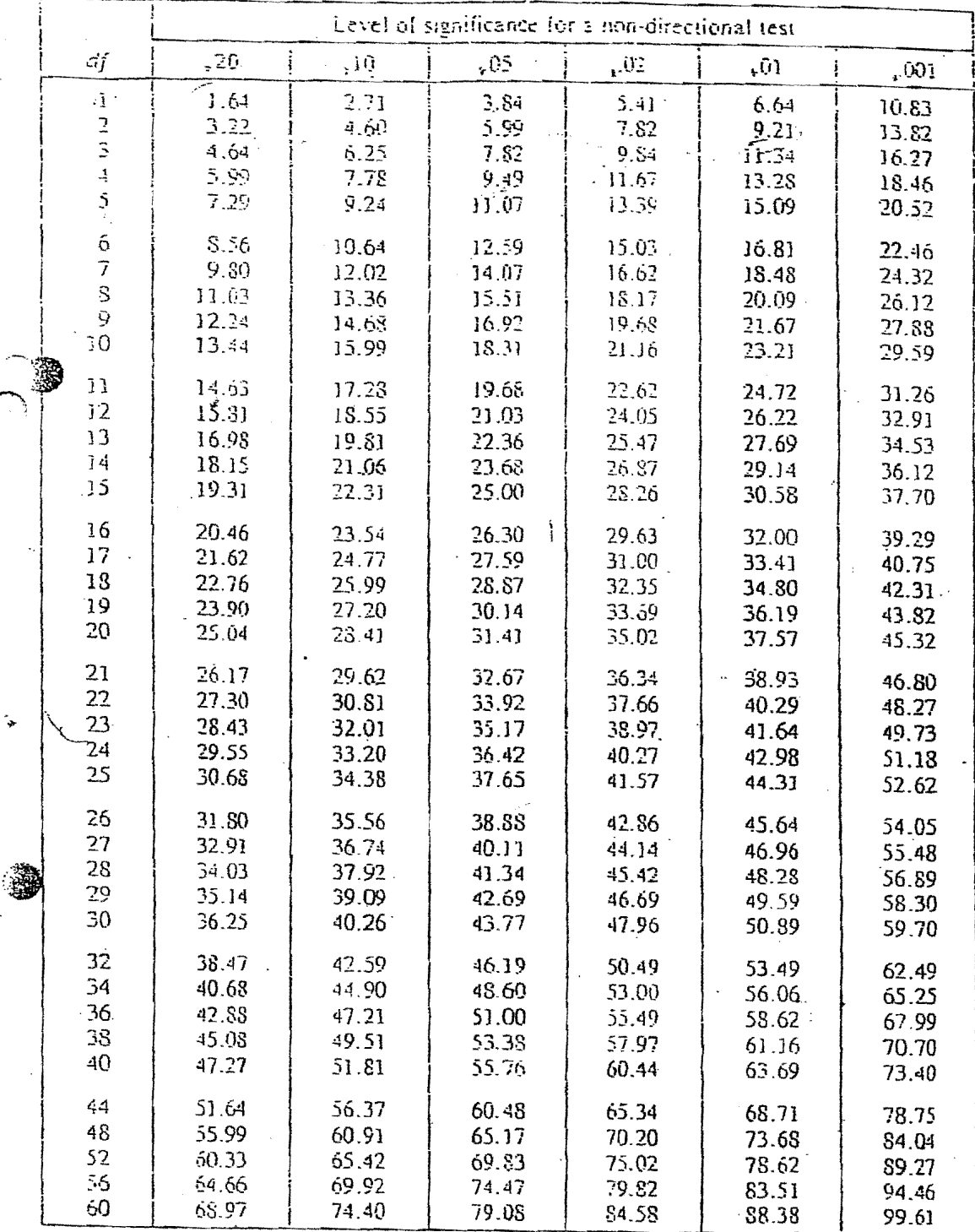

Find the row corresponding to the indicated degrees of freedom, find the column corresponding to the chosen level of significance, the critical value of  $\chi^2_{\text{cut}}$  is at the intersection of that row and that column. If

प्राप्तानंत  $\approx F(\overline{\mathrm{df}_n}, \overline{\mathrm{df}_n}, 0.05)$ 

 $\alpha = 0.05$ 

**EMPLOYED ON A PARTIES** 

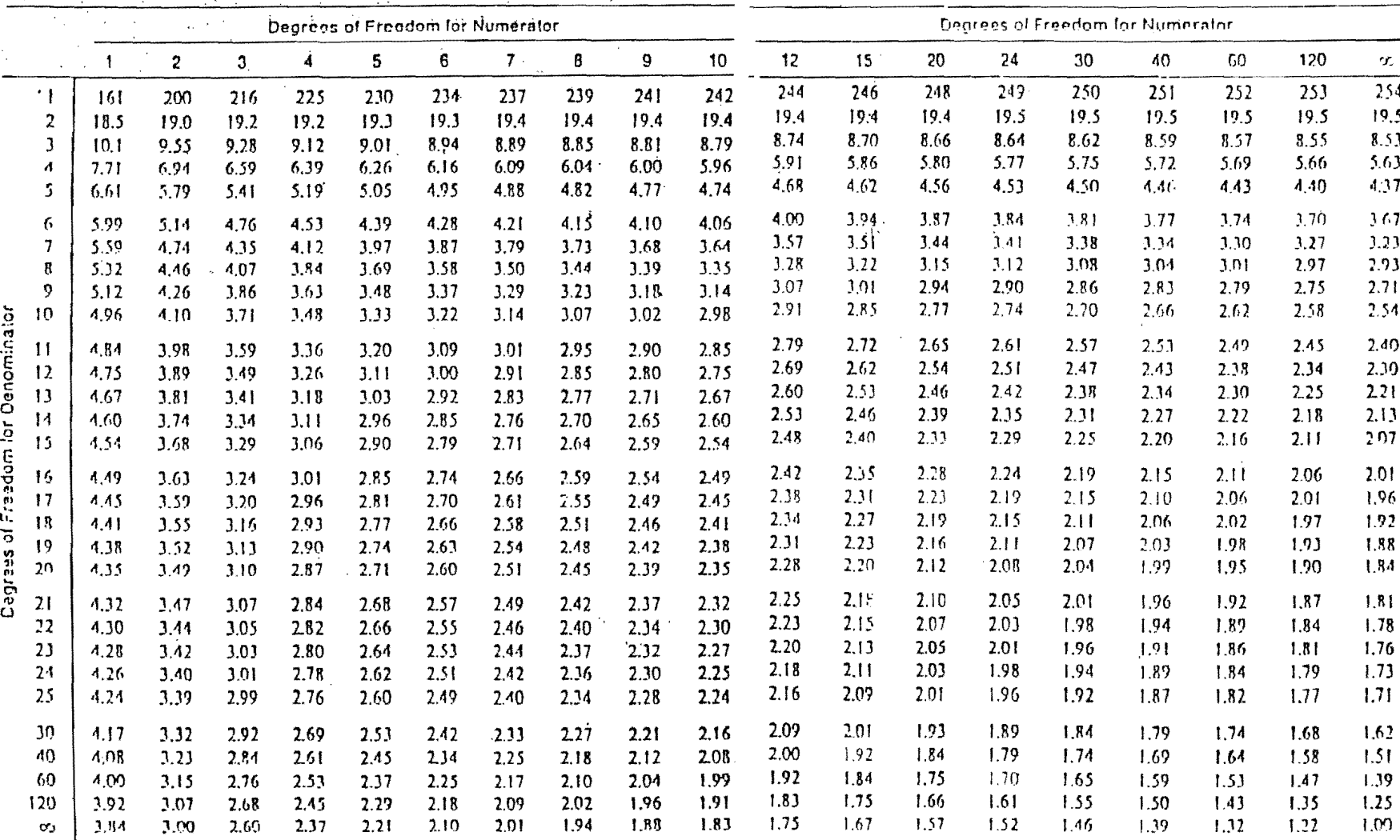

Significance

# FACULTY OF EDUCATION

#### DEPARTMENT OF EDUCATIONAL FOUNDATIONS AND MANAGEMENT

*STATISTICAL FORMULAE* 

Sample Variance:

$$
S^2 = \frac{\sum (x-\overline{x})^2}{n-1}
$$

**Sample Standard Deviation:** 

$$
S=\sqrt{\frac{\sum(x-\overline{x})^2}{n-1}}
$$

Product moment correlation coefficient:

$$
r_{xy} = \frac{n\sum xy - \sum x\sum y}{\sqrt{[n\sum x^2 - (\sum x)^2][n\sum y^2 - (\sum y)^2]}}
$$

Spearman's rank order correlation coefficient:

$$
rho=1-\frac{6\sum d^2}{n(n^2-1)}
$$

Chi-squared Test Statistic:

$$
x^2 = \sum \frac{(0-E)^2}{E}
$$

Z-score: *x-x* Z=*<sup>s</sup>*

$$
=\frac{x-\overline{x}}{s}
$$

**Standardisation:**  $z = \frac{u-\mu}{2}$  Where Z -N(0,1)

**T**-score: *T* 

$$
= 50 + 10 \left( \frac{x - \bar{x}}{s} \right)
$$

**Student t-test:** 
$$
t = \frac{\sqrt{(n-1)} \sum d}{\sqrt{n \sum d^2 - (\sum d)^2}}
$$

## ANALYSIS OF VARIANCE (ANOVA) FORMULAE

1. 
$$
SS (TOTAL) = \sum x^2 - \frac{(\sum x)^2}{n}
$$

2. 
$$
SST = SS(Treatment) = SS(Btwn Grps) = \sum_{n_i} \frac{T_i^2}{n_i} - \frac{(\sum x)^2}{n} = \frac{T_i^2}{n_1} + \frac{r_2^2}{n_2} + \dots + \frac{T_p^2}{n_p} - \frac{(\sum x)^2}{n}
$$

$$
3. \quad SSE = SS (TOTAL) - SST
$$

 $[N.B. SSE = SS (Error) = SS (Within Groups) = SS (Residual)$ 

4.  $MST = \frac{SST}{p-1}$ 

$$
5. \qquad MSE = \frac{SSE}{n-p}
$$

$$
6. \qquad F_{calc} = \frac{MST}{MSE}
$$

# ONE-WAY ANOVA TABLE

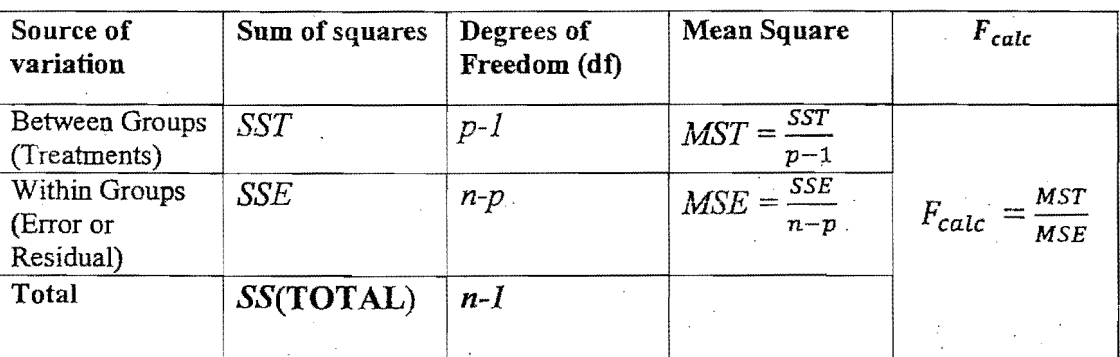

[

 $n =$  total number of observations

 $p =$  number of treatments (number of samples or groups)

 $p-1$  = numerator degrees of freedom

 $n-p =$  denominator degrees of freedom

*T*<sub>*i*</sub> = *total* for group *i*( $i$  = 1, 2, 3, ..., p)

 $n_i$ = number of observations in group i(i = 1, 2, 3, ..., p)